# NX / FREENX : VOTRE BUREAU ACCESSIBLE DE CHEZ VOUS

Une solution simple et souple

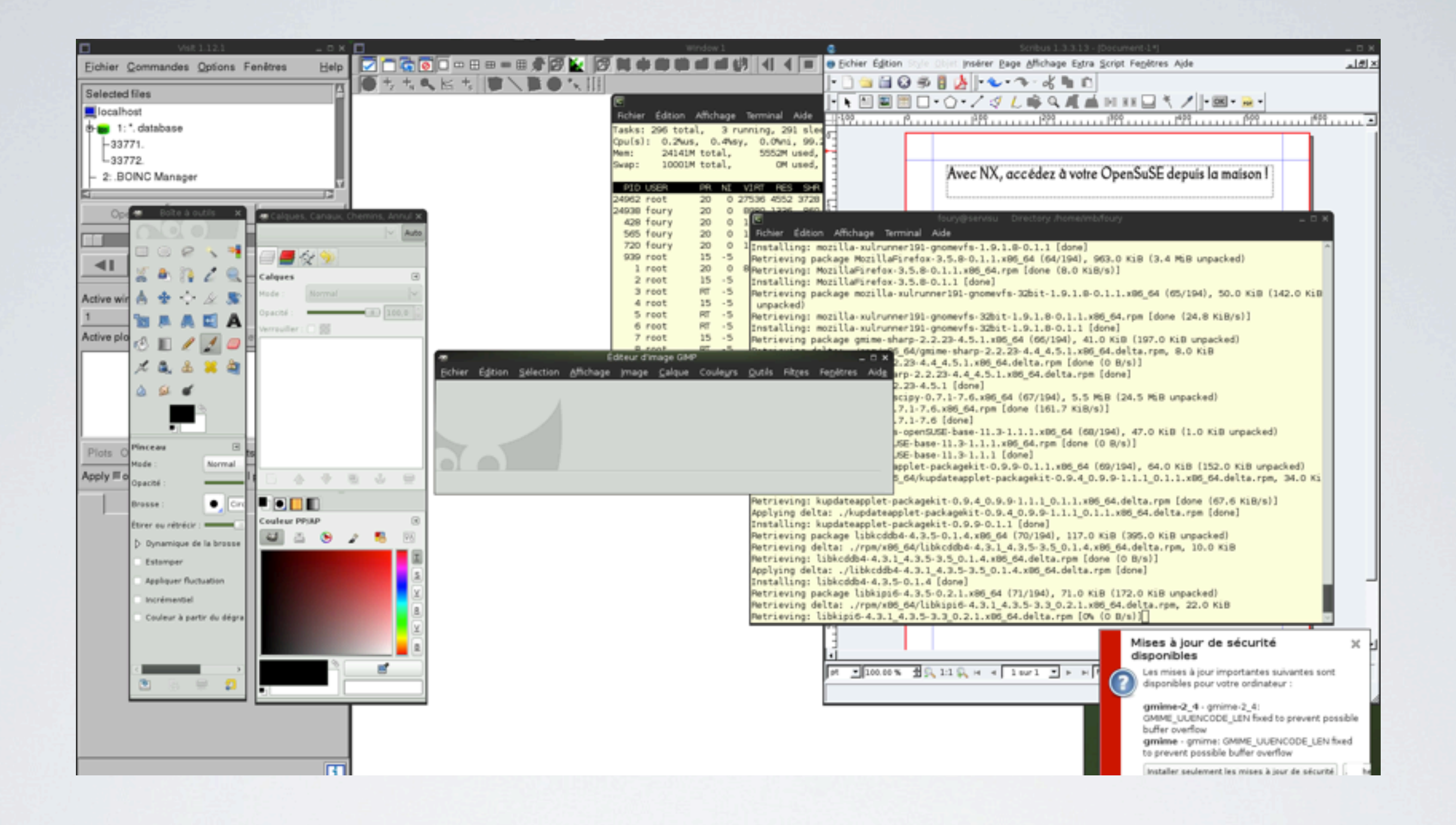

## VOTRE BUREAU LINUX

disponible sur votre Mac / Windows / Linux

### **Comment ça marche ?**

#### Poste local / X11

nxproxy server

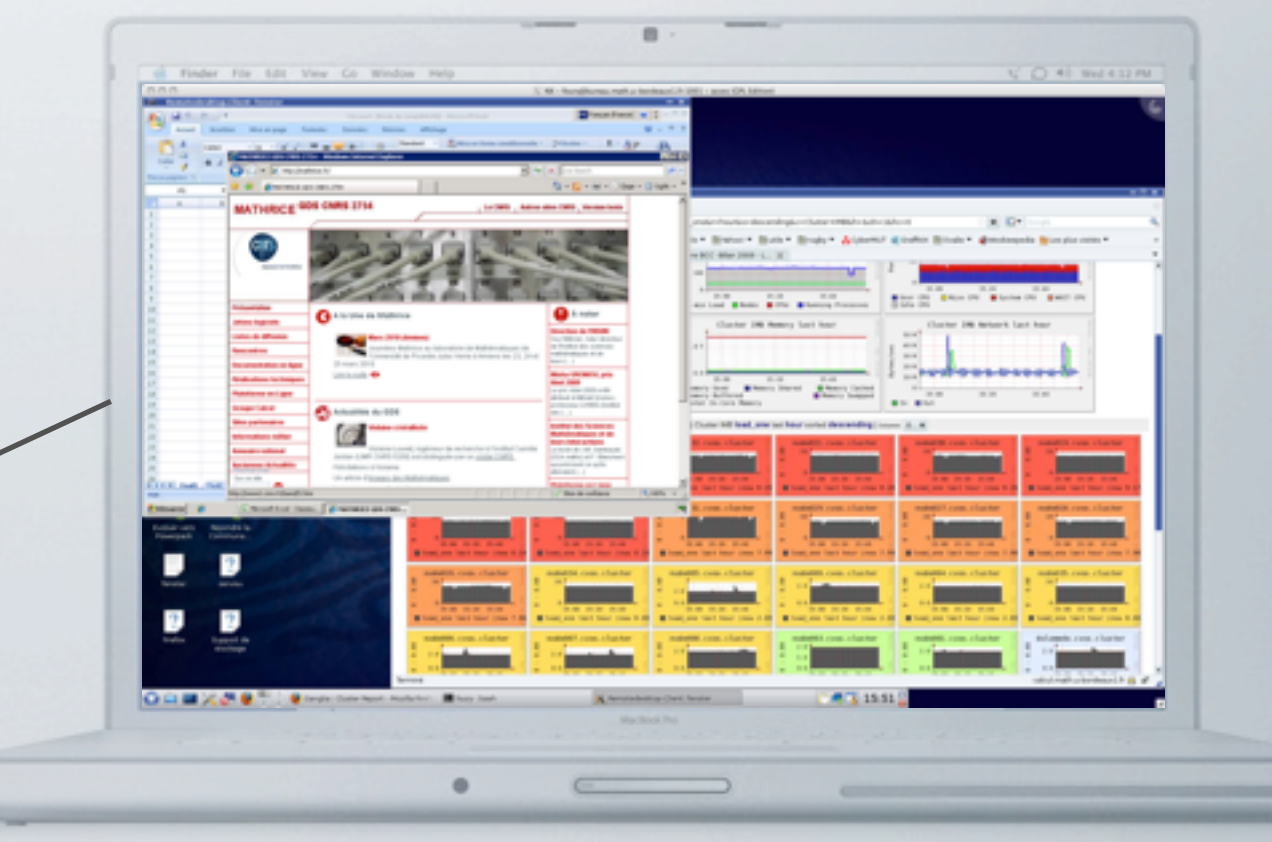

#### Réseau (local, Internet)

#### Serveur distant

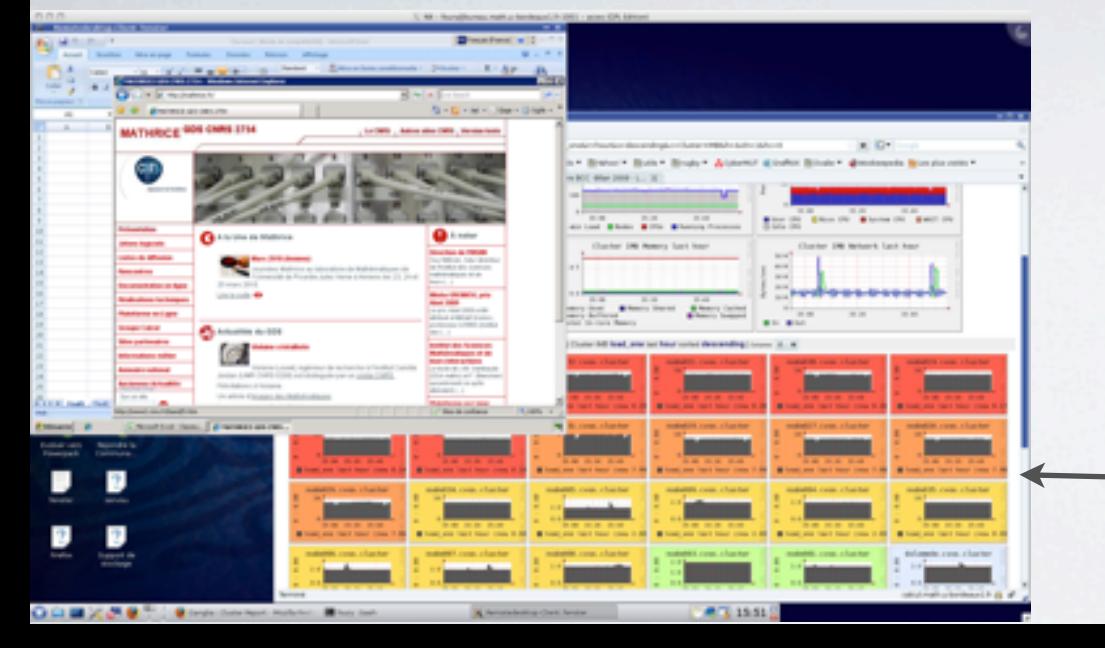

nxproxy client nxagent, client nxagent, server

exécutable nxagent

nx:x:76:76:system user for freenx:/var/lib/nxserver/nxhome:/usr/bin/nxserver